## Привязка видеокамер к BioSmart 4

На вкладке Видеокамеры можно выбрать сервер видеонаблюдения и камеру. Видеофрагменты с выбранной камеры будут привязаны к событиям идентификации на контроллере. Фрагменты видео можно просматривать в разделе Журналы ПО Biosmart-Studio v6.

Привязка камер к контроллеру реализована только для серверов видеонаблюдения и не работает с IP-камерами.

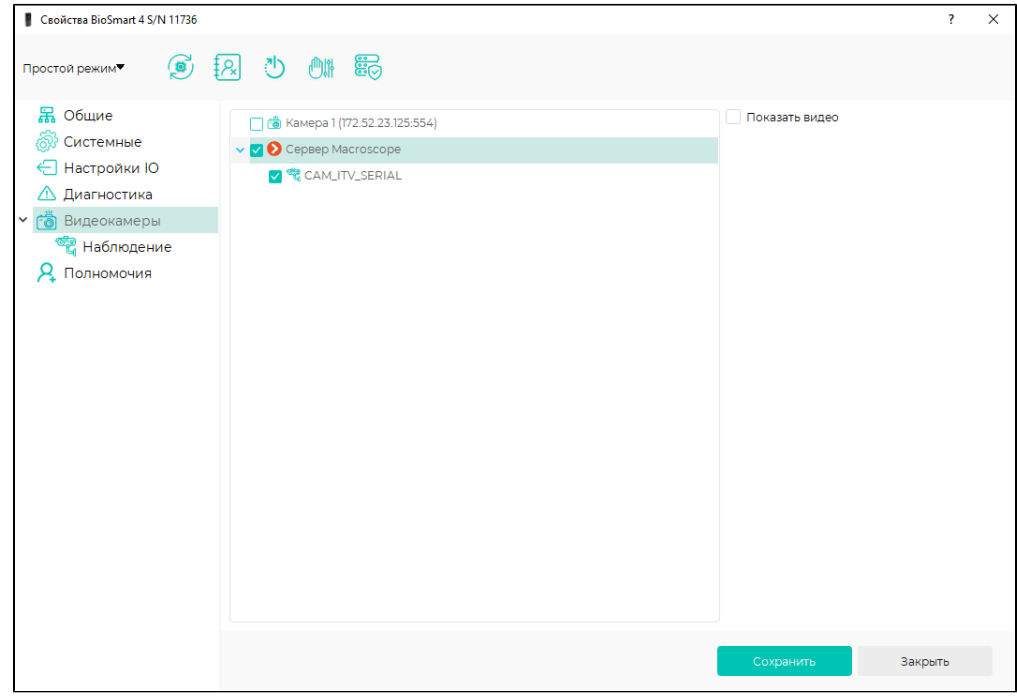